#### Deutsch. Ent. Zeitschr. 1913. 183

Gattungen 64 und 92) die gleiche Art stecken hat. Nun hat Förster für Aeolometis als Hauptmerkmal angegeben: "Mittelschenkel auf der Unterseite an der Basis mit einigen Zähnchen". Kriechbaumer hat jedoch ersehen, dafs diese "Zähnchen" nur zufällige Anhängsel waren, die man entfernen konnte, so dafs demnach das von Förster angegebene Charakteristikum für Aeolometis hinfällig wird. Kriechbaumer ist nun der Meinung, dafs der Gattungs name Aeolometis infolge des nicht zutreffenden Merkmales fallen müfste , und benennt nun die Art , die sich , wie erwähnt , zum zweiten Male bei der Gattung Tachyporthus wiederfindet, Tachyporthus italicus Grav. Ich bin der Meinung , dafs trotzdem der erste Gattungsname (*Aeolometis*) beizubehalten ist, jedoch mit anderen Charakteren dargestellt werden mufs, wie es Thomson in seinen Opus. ent. getan hat. Er hat indes Försters Namen in Aelometis umgeändert (p. 2034). Schmiedeknecht schreibt in seinem Werke : Hym. Mitteleuropas (1907) richtig Aeolometis Forst.

Thomsons Angaben in seinen Opusc. ent. entsprechen voll der Type. — Der Kopf ist hinter den Augen rundlich verschmälert Mittelbrustseiten mit Glanz, punktiert und mit grofsem, glänzendem Speculum. Der Nervulus ist postfurkal, der Nervellus ebenfalls, etwas vor der Mitte gebrochen. Die Bauchfalte ist an der Basis braunrot, später schwärzlich.

## Bidessus hamulatus Gyllh. (Col.) Von J. Kniephof, Velsow bei Denzin in Pommern.

#### Mit 14 Textfiguren.

Im vergangenen Sommer ist es mir mit Hilfe meines Freundes, des Lehrers Hühn, geglückt, das Vorkommen des seltenen Bidessus hamulatus, der bisher nur aus Schweden und Finnland bekannt war, in Pommern festzustellen. Dabei ist mir aufgefallen, dafs das niedliche, schöngezeichnete Tierchen in bezug auf seine Zeichnung eine Verschiedenheit aufweist, wie kaum irgendein anderer Käfer. Die Unterscheidung und Benennung der wichtigsten Abänderungen dürfte daher wohl ihre Berechtigung haben, zumal man dabei nur wesentliche Unterschiede zu berücksichtigen braucht.

Die Stammform hat hellgelbe Flügeldecken mit schwarzer Naht und 2 schwarzen Längsbinden auf jeder Flügeldecke. Die Innere beginnt etwa im ersten Drittel der Flügeldecke und reicht bis zum Anfang des letzten Viertels. Sie ist hinten nach aufsen

#### 184 Deutsch. Ent. Zeitschr. 1913.

hakenförmig umgebogen (Fig. 1) oder knopfförrnig erweitert (Fig. 2). Die äufsere Längsbinde beginnt gewöhnlich in derselben Entfernung von der Basis wie die innere , ist aber meist nur halb so lang als diese. Oft ist sie nach hinten etwas erweitert (Fig. 2). Zuweilen fliefsen die beiden Binden vorn zusammen (Fig. 3 und 4). Diese verschiedenen Abänderungen kommen auch mit schwarzer Basis der Flügeldecken vor (Fig. 4 und 5). Äufserst selten ist die äufsere Binde nach vorn fast bis an die schwarze Flügeldeckenbasis verlängert (Fig. 5).

Bei einer schon bedeutend abweichenden Form sind die beiden Längsbinden hinten verbunden , so dafs eine schwarze Zeichnung entsteht, die Ähnlichkeit mit einem U hat (Fig. 6). Die Basis

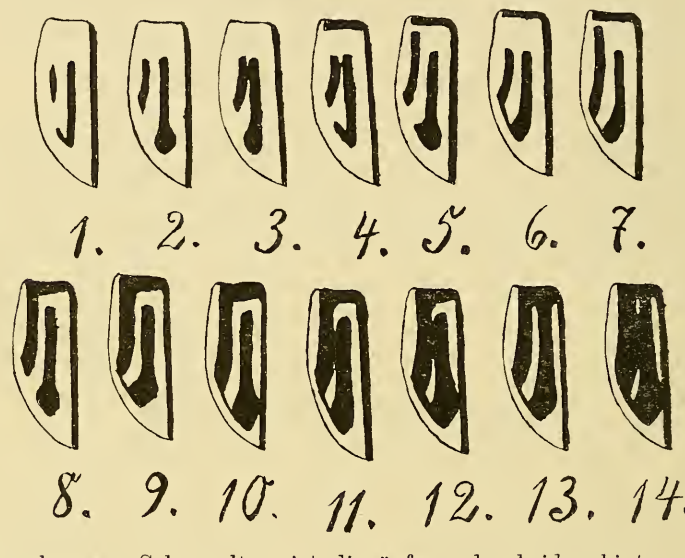

ist schwarz. Sehr selten ist die äufsere der beiden hinten ver bundenen Binden fast bis an die schwarze Basis verlängert (Fig. 7). a. n. pomeranus m.

Eine weitere Ausdehnung nimmt die schwarze Färbung bei der nächsten Form an. Die äufsere Längsbinde geht bis zur schwarzen Flügeldeckenbasis (Fig.  $8-10$ ). Es entsteht dadurch in dem schwarzen Teil der Flügeldecken eine helle Zeichnung, die etwa die Gestalt eines  $A$  hat. Manchmal ist diese helle Zeichnung mit der hellen Spitze (Fig. 9) oder sehr selten mit dem hellen Seitenrande verbunden (Fig. 8). a. n. pulchellus m.

Bei der letzten Form ist die schwarze Zeichnung der Flügeldecken noch weiter ausgedehnt. Die innere schwarze Binde fliefst

#### Deutsch. Ent. Zeitschr. 1913. 185

vorn mit der äufsern zusammen. Es bleibt aufser dem hellen Seitenrande und der hellen Spitze nur eine helle Linie an der Naht, die sich vorn zu einer Querbinde erweitert, und im hintern Drittel ein heller Fleck , welcher die Gestalt eines umgekehrten Kommas hat, übrig (Fig. 11 und 12). Die gelbe Linie ist ent weder mit der gelben Spitze verbunden (Fig. 11) oder nicht (Fig. 12). Sehr selten geht die innere schwarze Binde in die schwarze Basis über und fliefst nicht mit der äufsern zusammen (Fig. 13). Es bleibt in dem schwarzen Teil der Flügeldecken eine gelbe Linie an der Naht und eine sich nach hinten etwas erweiternde schmale Längsbinde in der Mitte der Flügeldecken. Zuweilen steht die innere schwarze Binde mit der äufsern und auch mit der Basis in Verbindung (Fig. 14). Es bleibt dann die gelbe Linie an der Naht, ein winzig kleines Fleckchen vorn, welches manchmal kaum wahrnehmbar ist, und der helle Fleck im hintern Drittel übrig. a. n. Hühni m.

### Neuheiten der pommerschen Käferfauna. (Col.)

Von J. Kniephof, Velsow bei Denzin in Pommern.

Mit <sup>1</sup> Textfigur.

Lage der Fundorte :

Mahnwitz liegt etwa 11 km östlich von Stolp an der Chaussee Stolp-Lauenburg.

Velsow 20 km östlich von Stolp, <sup>3</sup> km südlich von dieser Chaussee.

Der "Schwarze See" <sup>5</sup> km südöstlich von Velsow im Malzkower Walde.

Der Dumröser Wald beginnt. <sup>1</sup> km westlich von Velsow.

Rambow liegt 22 km östlich von Stolp eine kleine Strecke nördlich von der Chaussee Stolp-Lauenburg.

Schöneichen (früher Dombrowe) 30 km östlich von Stolp, <sup>6</sup> km südlich von der Chaussee Stolp-Lauenburg.

Friedrichswalde und Hinzendorf etwa 23 km östlich von Stettin, <sup>6</sup> km nördlich von der Eisenbahn Stettin-Stargard.

Heinrichsruh 15 km von Pasewalk, <sup>3</sup> km nordöstlich von der Eisenbahn Pasewalk-Anklam.

Carabus cancellatus III. v. n. Kniephoft Langenhan (Entomol. Blätter 1913 p. 46) in der Umgebung von Velsow.

Notiophilus pusillus Waterh. an den ersten warmen Frühlingstagen an einem Wassertümpel bei Velsow in Anzahl.

# **ZOBODAT - www.zobodat.at**

Zoologisch-Botanische Datenbank/Zoological-Botanical Database

Digitale Literatur/Digital Literature

[Zeitschrift/Journal:](https://www.zobodat.at/publikation_series.php?id=20812) Deutsche Entomologische Zeitschrift (Berliner Entomologische Zeitschrift und Deutsche Entomologische Zeitschrift in Vereinigung)

Jahr/Year: 1913

Band/Volume: [1913](https://www.zobodat.at/publikation_volumes.php?id=46700)

Autor(en)/Author(s): Kniephof Johannes

Artikel/Article: Bidessus [hamulatus](https://www.zobodat.at/publikation_articles.php?id=277956) Gyllh. (Col.) 183-185